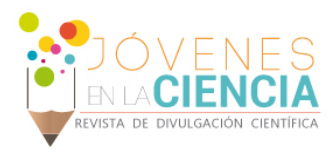

# DESARROLLO DE SISTEMA DE ADQUISICIÓN DE DATOS DE UN SIMULADOR SOLAR PARA EVALUACIÓN DE PANELES FOTOVOLTAICOS

### Jesús Roberto González Aguilera (1), Dr. Adrián González Parada (2)

1 Licenciatura en Ingeniería en Comunicaciones y Electrónica, DICIS | crogleza@hotmail.com

2 Departamento de Eléctrica, División de Ingenierías, Campus Irapuato-Salamanca, Universidad de Guanajuato | gonzaleza@ugto.mx

# Resumen

El propósito principal del proyecto es hacer la adquisición de datos de voltaje, corriente y potencia primero que nada para con estos poder ver el comportamiento de las curvas características de celdas fotovoltaicas incluidas en un simulador solar desarrollado en el laboratorio bajo condiciones controladas para posteriormente poder hacer mejoras en cuanto a la eficiencia de la energía eléctrica producida por las mismas, ya que el uso de energías alternativas se ha vuelto una prioridad debido a los efecto que las tecnologías convencionales (combustibles fósiles) para la generación de energía que produce efectos adversos en el clima mundial y debido a esto se han desarrollado una serie de fuentes de energía con el fin de reducir este efecto, para su desarrollo fue necesario el diseño del circuito utilizando algunas de las leyes universales como la ley de ohm (arreglos de resistencias) para la conversión de señales Analógicas a Digitales y una interfaz Gráfica en LabVIEW que muestra al usuario las variables de interés. El proyecto quedó inconcluso hasta la fecha del reporte debido a que el material para el desarrollo del mismo fue tramitado por parte de la Universidad pero no ha llegado, siendo continuado el proyecto en cuanto se reciba.

# Abstract

The main purpose about the project is make data acquisition of voltage, current and power at the begin for then be able to see the behavior of the characteristic curves of photovoltaic cells included in a sun simulator developed in the laboratory under controlled conditions to subsequently be able to make improvements regarding the efficiency of the electricity produced by them, since the use of alternative energy sources has become a priority because of the effect that (fossil fuels) technologies to conventional power generation to produce adverse effects on climate world and because of this it have developed a series of energy sources in order to reduce this effect, for its development was necessary circuit design using some of the universal laws such as Ohm's law (arrangements of resistors) for the conversion of Analog to Digital and a LabVIEW graphical interface that shows to the users the variables of interest signals. The project remained unfinished until the reporting date because the material for its development was handled by the University but has not come yet, the project will be continued as soon as receive it.

**Palabras Clave** Celdas Solares; Energía renovable; Simulador Solar; Adquisición de Datos

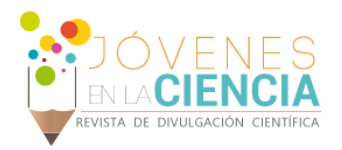

# **INTRODUCCIÓN**

"EL uso de energías alternativas se ha vuelto una prioridad debido a los efecto que las tecnologías convencionales (combustibles fósiles) para la generación de energía produce efectos adversos en el clima mundial, por tal motivo se han desarrollado una serie de fuentes de energía con el fin de reducir este efecto. Una de las tecnologías que ha tenido mayor desarrollo ha sido la fotovoltaica, de tal manera que la eficiencia en el uso de esta tecnología se ha venido desarrollando continuamente; dado el incremento constante y el alto desarrollo tecnológico que se tiene, se ha creado la necesidad de contar con equipos para medir la operación, rendimiento y eficiencia de paneles solares para aplicaciones en la generación de energía eléctrica.

En la DICIS de al UG se está desarrollando un equipo de laboratorio con simulación solar, para medir la eficiencia de paneles solares comerciales para hacer estudios comparativos de costobeneficio, por lo que es necesario contar con un sistema de adquisición de datos para el monitoreo continuo de la operación de estos paneles en situaciones controladas." [1]

El simulador solar utilizado para el proyecto trabaja bajo cierta normatividad apegada a los métodos de ensayo de durabilidad de la ES I SO 12543-4:2012 [2] en donde se mencionan de manera detallada las especificaciones de ciertas variables a considerar como las dimensiones, número de lámparas, distancia entre las mismas, resistencia a altas temperaturas, humedad y la radiación del vidrio laminado y la seguridad para su uso en cuanto a la construcción y manejo.

En los paneles solares es necesario determinar las características generales como puede ser Tensión, Corriente, Eficiencia, los cuales son indicadores de la calidad del panel. El objetivo de esta estancia es el desarrollo del sistema de adquisición de datos para determinarlos.

La eficiencia **n** (ecuación 1) de cada panel solar incluido en el simulador depende a su vez de algunas Variables como lo son Potencia máxima **P<sub>max</sub>** (ecuación 2), el Voltaje Térmico **V**<sub>T</sub> (ecuación 3), Movilidad **v**<sub>d</sub> (ecuación 4), Corriente del diodo I

(ecuación 5) y Factor de llenado **FF** (ecuación 6) [3] [4].

$$
\Gamma = \frac{VoclscFF}{Pinc}
$$
 (1)

$$
Pmax = VocIscFF \tag{2}
$$

Donde **Voc** es el voltaje de circuito abierto, **Isc** es la corriente de corto circuito y **FF** es el factor de llenado.

$$
Vt = \frac{KbT}{q}
$$
 (3)

Que es aproximadamente 25.85 mV a 300 K

$$
vd = \mu E \tag{4}
$$

Donde µ es la movilidad en m2/(V\*s) y **E** el campo eléctrico aplicado en V/m.

$$
I = Is(e^{\frac{Vd}{nTt}} - 1)
$$
 (5)

En la que **Is** es la corriente de saturación inversa, **Vd** es el voltaje a través del diodo, **Vt** el voltaje térmico y **n** el factor de idealidad.

$$
FF = \frac{Pmax}{Vocisc} \tag{6}
$$

Donde **Pmax** es la Potencia máxima, **Voc** el voltaje en circuito abierto e **Isc** la corriente de corto circuito.

Por lo tanto se requiere el desarrollo de un sistema para la adquisición de datos que permitan calcular las variables necesarias obtenidas de las señales analógicas provenientes de las celdas fotovoltaicas que son parte del simulador solar y estas a su vez convertirlas a señales de tipo digitales, debido a que el leguaje máquina (el de la computadora) funciona a través de estas últimas y es donde se manipula la información obtenida del sistema de simulación para así poder interpretar dichas señales pero ya en una interfaz gráfica (la que muestra el comportamiento del sistema a través de datos precisos y gráficas al usuario pero ya de una manera fácil de entender) y finalmente poder guardar toda esta información en bancos de datos.

La finalidad de guardar la información adquirida del simulador es precisamente poder obtener la caracterización de estas celdas fotovoltaicas utilizadas en el sistema de simulación y poder llegar determinar la eficiencia real del panel solar.

1689

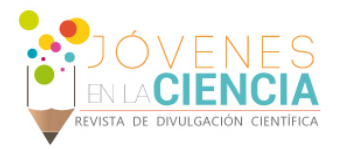

# **MATERIALES Y MÉTODOS**

Las herramientas principales del diseño del proyecto fueron un convertidor Analógico-Digital (ADC) con una especificación a no más de +, - 10 Volts de entrada, un sensor de Temperatura, algunos Software (programas de computadora) como lo es NI Multisim 12.0 [5] (sistema electrónico [de captura de](https://translate.googleusercontent.com/translate_c?depth=1&hl=es&prev=search&rurl=translate.google.com.mx&sl=en&u=https://en.wikipedia.org/wiki/Schematic_capture&usg=ALkJrhivQAZvs8X5dRuSocpK65shyroAuw) esquemas y simulación del programa que forma parte de un [conjunto](https://translate.googleusercontent.com/translate_c?depth=1&hl=es&prev=search&rurl=translate.google.com.mx&sl=en&u=https://en.wikipedia.org/wiki/Software_suite&usg=ALkJrhhwHWKw4MMH9e-df9oqXgpUVFlV7Q) de programas de diseño de circuitos), así como la plataforma NI LabVIEW 2014 [6] (entorno y plataforma de desarrollo para diseñar [sistemas,](https://es.wikipedia.org/wiki/Sistema) con un lenguaje de [programación](https://es.wikipedia.org/wiki/Programaci%C3%B3n) visual gráfico. Utilizado mayormente en sistemas hardware y software de pruebas, control y diseño, simulado o real y embebido), habiendo utilizado para el diseño del circuito la ley de Ohm (ecuación 7):

$$
V = RI \tag{7}
$$

En donde **V** representa el voltaje en Volts, **R** la resistencia (impedancia) en Ohms, e **I** la corriente en Amperes. Así mismo se utilizó para el desarrollo del diseño la ecuación de Potencia (ecuación 8):

$$
P = VI \tag{8}
$$

En donde **P** es la Potencia en Watts, **V** representa el Voltaje en Volts e **I** la corriente en Amperes.

Dichos parámetros mencionados serán necesarios para hacer el cálculo de las resistencias que se utilizarán en el circuito divisor de voltaje.

Posteriormente al diseño, se requiere del catálogo de electrónicos 2014 Newark element14 [7] para proseguir a realizar la lista de material necesario para la implementación del diseño previo.

# **RESULTADOS Y DISCUSIÓN**

Teniendo como base la información anterior, se dispuso a hacer ciertas simulaciones de circuitos en base al requerimiento de un Convertidor Analógico Digital de 10 Volts de entrada como un máximo para que la salida del diseño en dicha simulación (*Imagen 1)* fuera precisamente no más de 10 Volts (*Imagen 2*), ya que de acuerdo a parámetros obtenidos de los rangos de salida de los paneles Fotovoltaicos estos son 34 Volts, 10 Amperes, 265 Watts por lo que necesitan ser

modificados a través de este circuito para no quemar (dañar) el ADC.

En las siguientes dos imágenes (*imagen1*), (*imagen 2*) se presenta la simulación del divisor de voltaje necesario debido a que los rangos de la tarjeta de adquisición de datos NI National Instruments utilizada trabajan en un rango de más menos 10 Votls

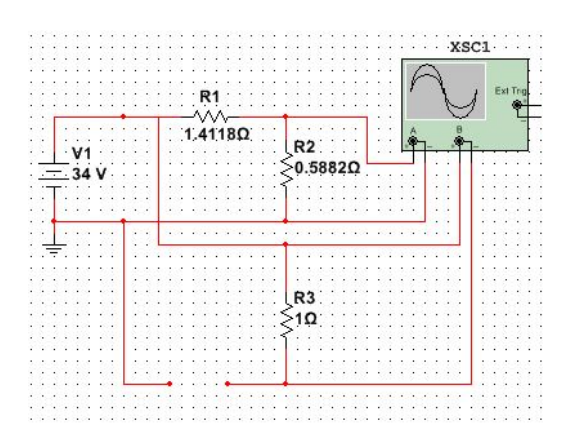

**IMAGEN 1: Simulación de circuito divisor de Voltaje en NI Multisim 12.0**

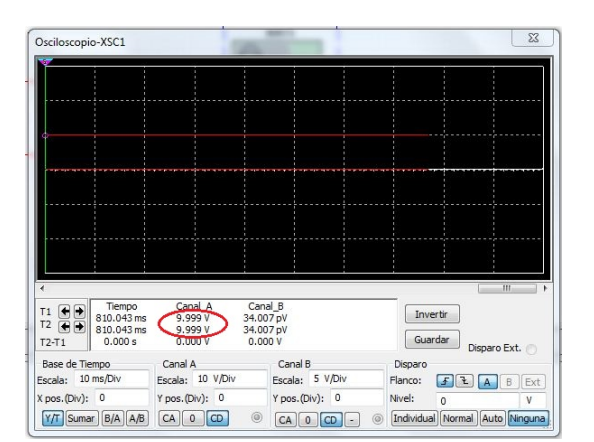

**IMAGEN 2: Referencia no mayor a 10 Volts medida por el osciloscopio virtual a la salida del circuito simulado.**

Posterior a la simulación se continuó el proyecto haciendo la lista del material necesario para la realización del circuito junto con un cajón metálico también encargado en la lista de material el cual se le adicionará al simulador solar en el que se

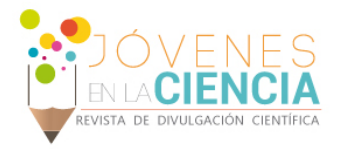

está trabajando en el laboratorio del departamento de Eléctrica de la DICIS, el material fue buscado en el Catálogo de Electrónicos 2014 Newark element14 [7]

#### **Tabla 1: Lista de Material**

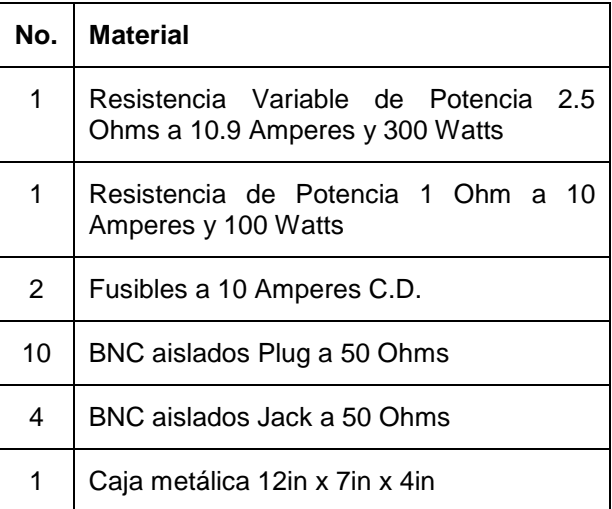

A continuación se entregó la lista del material requerido a la persona encargada de realizar estos trámites.

Finalmente se diseñó la interfaz gráfica que se muestra en las imágenes (*Imagen 3*), (*Imagen 4)*, (*Imagen 5*) bajo la plataforma de LabVIEW 14.0 en la cual los datos obtenidos del ADC ya de manera digital se le aplican a las ecuaciones (1), (2), (3), (4), (5) y (6) para obtener las variables de Potencia, Eficiencia y Factor de Llenado, y dadas las fórmulas de conversión para posteriormente mostrarlas al usuario para su interpretación conveniente.

En la siguiente imagen se presenta la consola principal del programa que le muestra al usuario las variables Temperatura, Voltaje, Corriente, Potencia, Potencia máxima y Eficiencia medidas desde el simulador solar.

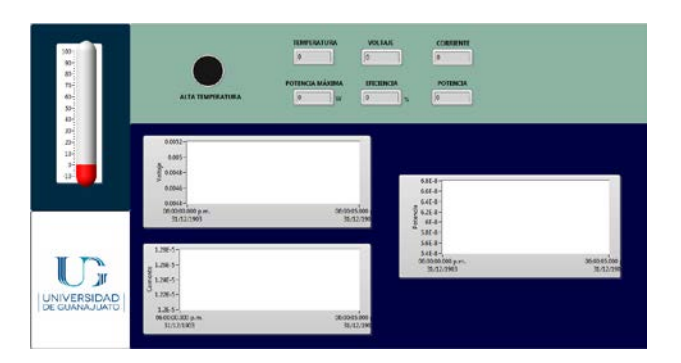

**IMAGEN 3: Interfaz final en LabVIEW vista por el usuario de algunas de las variables físicas de interés obtenidas del simulador**

La imagen que se muestra a continuación muestra la programación realizada bajo la plataforma de LabVIEW 2014 [6] que consta en la obtención de los datos conseguidos de la tarjeta de adquisición de datos NI National Instruments y entonces presentar las variables directas de Temperatura, Voltaje, Potencia y Corriente.

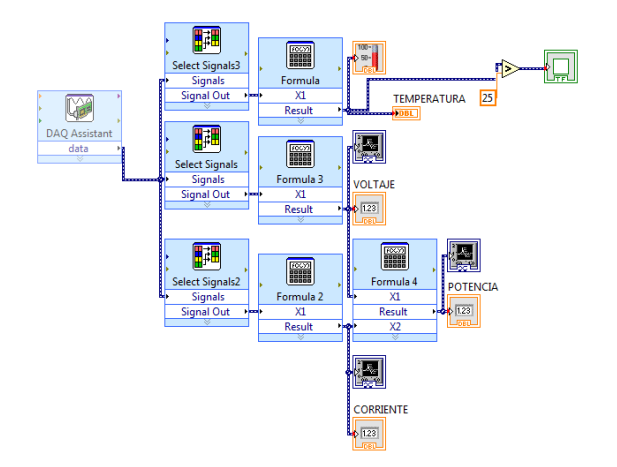

**IMAGEN 4: Programación en LabVIEW de algunas de las variables de interés como Temperatura, Voltaje, Potencia y Corriente**

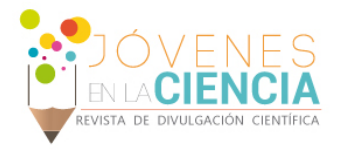

La siguiente y última imagen representa la programación de los cálculos obtenidos de manera indirecta los cuales son la Potencia Máxima y la Eficiencia de los paneles fotovoltaicos a partir de los datos obtenidos de manera directa.

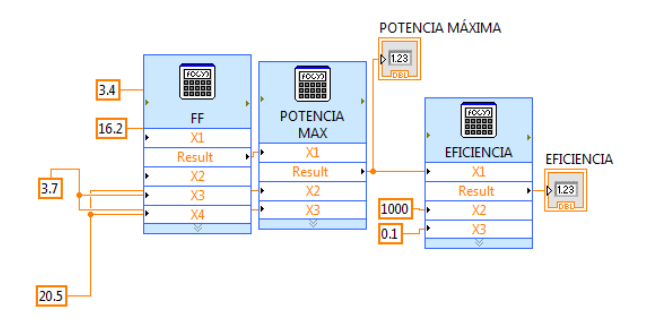

**IMAGEN 5: Programación en LabVIEW de algunas otras de las variables de interés como Potencia Máxima y la Eficiencia del Simulador**

### **CONCLUSIONES**

Teniendo un Simulador solar y además la necesidad de medir algunas de las variables que existen en sus Paneles Solares como lo son Voltaje, Corriente, Potencia y Temperatura de manera directa y Potencia Máxima además de poder calcular la eficiencia de los mismos de manera indirecta, Se diseño un circuito que funcionará a manera de divisor de voltaje para poder hacer incidir estos parámetros a una tarjeta de adquisición de datos por medio de un ADC y un sensor de Temperatura, lo cual fue simulado para observar su comportamiento virtual y entonces poder hacer una lista de material necesario para su construcción.

Posteriormente se trabajó en la programación el desarrollo del software necesario que serviría como medio de comunicación con el usuario para la fácil interpretación de las variables de interés (Interfaz gráfica).

La construcción física del circuito en sí dentro de una caja metálica no se llevó a cabo ya que hasta la fecha de la redacción de éste reporte para "Proyectos de Verano de la Investigación científica

2015" no fue recibido el material por lo que esto se llevará a cabo en cuanto el material sea recibido.

### **REFERENCIAS**

#### Artículo:

[1].- González, Parada, Adrián, DICIS (2015) Resumen del Proyecto "Desarrollo de sistema de adquisición de datos de un simulador solar para evaluación de paneles fotovoltaicos". Recuperado de http://www.veranos.ugto.mx/index.php/alumno/PanelAlumnoInscrito/ 1

[2].- ES I SO 12543-4:2012, ETHIOPIAN STANDARD, Glass in building-laminatedg lass and laminated safety glass- Part 4: Test methods for durability.

[3].- R. Ellingson, M. Heben - Molecular and Condensed Matter Lab (PHYS 4580) PV Materials and Device Physics Lab (Physics 6/7280) November 8, 2011. Solar cell performance characterization: currentvoltage, and quantum efficiency- The University of Toledo

[4].- National Renewable Energy Laboratory, Golden, CO, USA. Keith Emery- 16 Measurement and Characterization of Solar Cells and Modules

#### Software:

[5].- NI Multisim Circuit Design Suite 12.0

[6].- NI LabVIEW 2014 Professional Development System

#### Catálogo:

[7].- Catálogo de Electrónicos 2014, Newark. Element14 www.newark.com.mx

1692